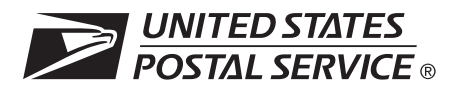

# **CASS™ Summary Report**

*This form may be generated as the output of address matching processing using CASS Certified™ software in conjunction with current USPS® address database files. Any facsimile must contain the same information in the same format as the printed form.*

## *See DMM*® Section 602 *for more information.*

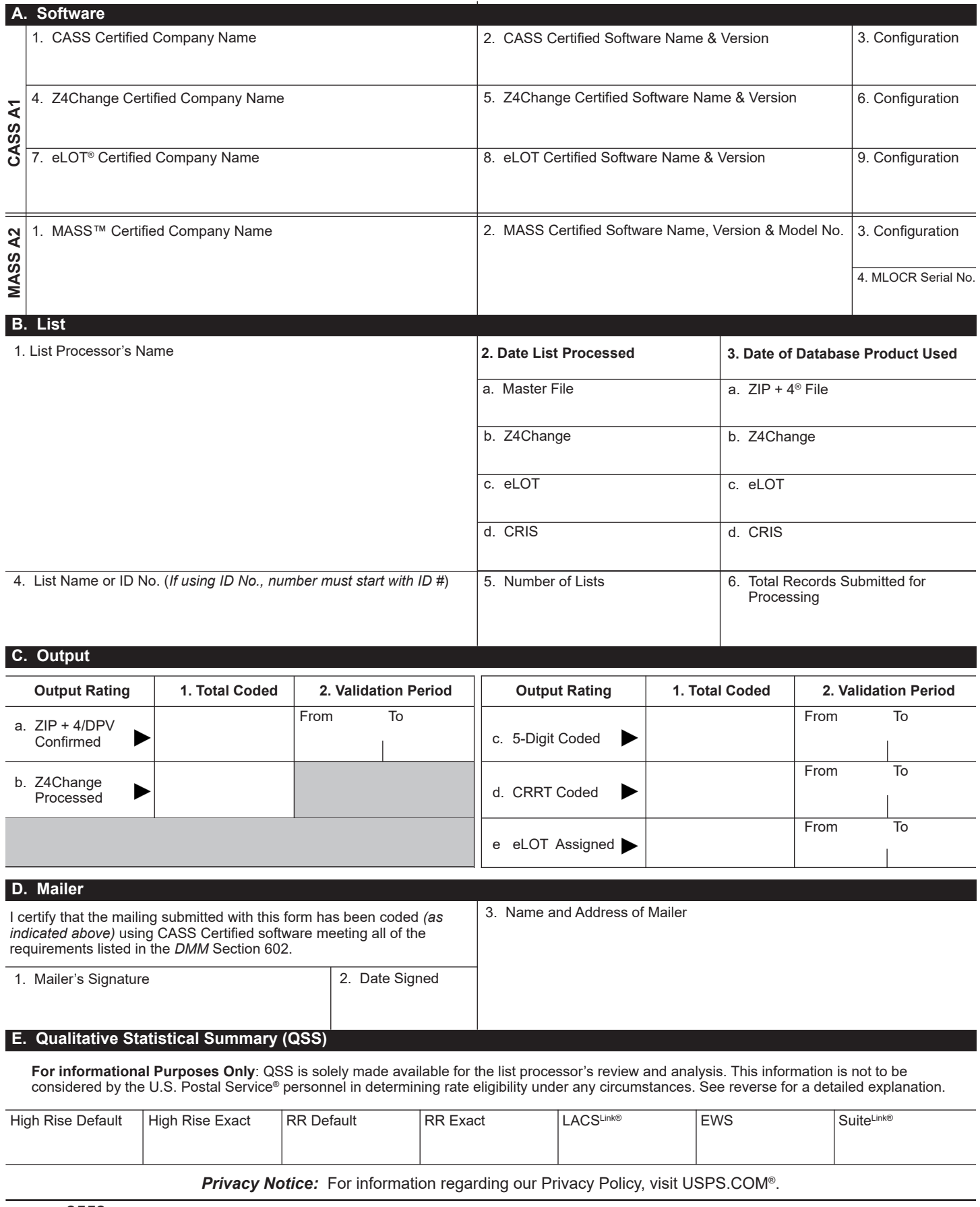

PS Form **3553**, September 2022 *(Page 1 of 2)* This form available on the web at http://about.usps.com/forms/all-forms.htm

# **Instructions**

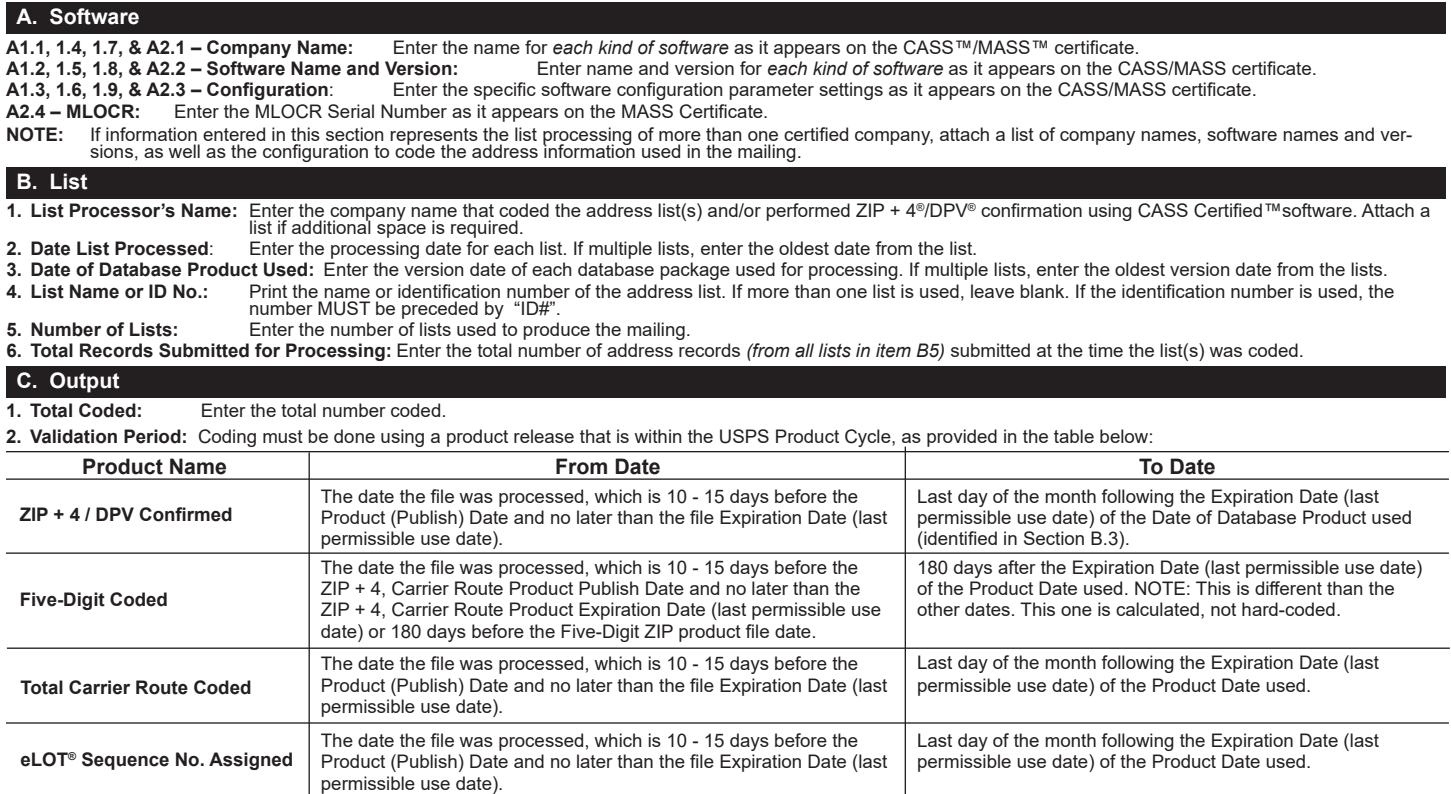

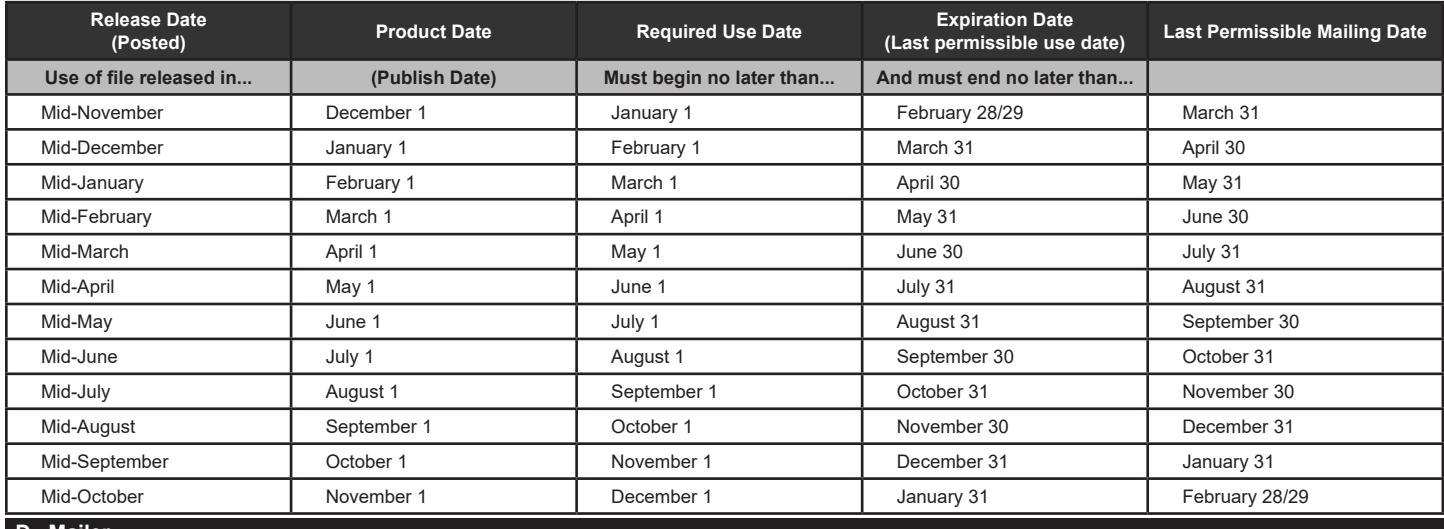

## **D. Mailer**

**1. Signature:** Signature of individual who processed the list, or the mailer's representative.

**2. Date Signed:** Enter the date this form is signed. **3. Name & Address of Mailer:** Enter the name and address of the individual whose signature appears in item D1.

## **E. Qualitative Statistical Summary (QSS)**

This information allows mailers and list processors to evaluate the quality of their address list processed through CASS software before its contents<br>enter the mailstream. Although these addresses remain eligible for posta default matches increases the costs and reduces the efficient delivery of this mail. Mailers should research to obtain secondary unit designator address<br>information or highrise addresses and specific box number information  $ZIP + 4$  File.

## **Highrise Default/RR Default**

Entries in this box show the number of addresses that were default matched. Defaults are matches made to addresses that contain invalid/missing secondary<br>address or box information. A highrise default contains the building

#### **LACSLink® System**

Entries in this box show the number of addresses which have been converted through the LACS<sup>Link</sup> process. LACS<sup>Link</sup> is a data product provided by the Postal Service to allow addresses that have been converted due to addresses that have been renamed or renumbered, or for 911 emergency systems to be linked with their new address.

#### **Early Warning System (EWS)**

Entries in this box show the number of addresses on the processed address list that are new addresses not in the current U.S. Postal Service® ZIP + 4 File. These addresses are, however, valid addresses as formatted and should not be changed in any way since the U.S Postal Service will assign ZIP + 4's to these addresses on the next monthly ZIP + 4 File.

**Suite<sup>⊔nk®</sup> System**<br>Entries in this box show the number of ZIP+4/DPV confirmed addresses that matched to a highrise default, and the Suite<sup>⊔nk</sup> process returned the appropriate suite number. Only Suite<sup>⊔nk</sup> enabled software will return a value in this box *(Check with your software vendor for obtaining this option)*. These address records are valid delivery points by the U.S.<br>Postal Service. Addresses that are not further investigate to determine the accuracy of these addresses. Mailers should make every effort to ensure the quality of their address list(s).